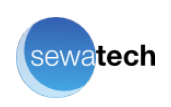

# **Maven, utilisation et administration**

Ce cours est destiné à tous ceux qui se posent les questions suivantes : "Quels sont les bénéfices réels de l'intégration continue ?", "Quels sont les apports de Maven par rapport à des outils plus anciens comme ANT ?", ou de manière plus pratique "Comment mettre en oeuvre Maven comme outil de construction ?", ou "Quelle intégration entre Maven et des outils comme Subversion, ou encore le serveur d'intégration continuetype Continuum ?".

## Programme du cours

Introduction

- Maven : présentation et historique
- Maven dans le cycle de vie des projets
- Priorité de la convention sur la configuration

POM : Project Object Model

- Gestion des objets par Maven
- Fiche projet : pom.xml
- « Super POM » et mécanismes d'héritage
- Structure des projets
- Types de projets Maven : Simple, Web, Entreprise, …
- Propriétés et de filtre des ressources

Référentiel Maven et coordinations

- Localisation d'une librairie
- Référentiel (repository) et architecture organisationnelle
- Repository local et distants
- Gestion du cache et de la sécurité : Archiva
- Pré-requis et installation de Maven
- Présentation et installation des techniques de configuration

Modèle de gestion des dépendances

- Gestion des dépendances et transitivité
- Optimisation des dépendances
- Cycle de construction d'un projet
- Phases et rattachement des goals Maven aux différents cycles
- Plateforme d'exécution de plugins

### Les profils

- Définition et intérêt des profils
- Configuration et mise en œuvre
- Bonnes pratiques

Développement de plugins

- Création d'un plugin en Java
- Création d'un type de projet
- Debug de l'exécution d'un plugin dans un IDE
- Groovy comme langage alternatif

Archetype et Assemblies

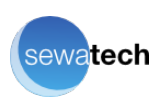

- Définition et spectre des archetypes existants
- Génération de livrable à la demande

Gestion de configuration

- Communication avec un gestionnaire de sources
- Fabrication d'un livrable et détails des pré-requis

Organisation des tests

- Organisation Maven pour les tests d'intégration et fonctionnels
- Debug des tests dans Eclipse
- Tests d'intégration s'exécutant au sein d'un navigateur Web

Génération de rapports

- Génération du site Maven de projet
- Génération de rapports : Javadoc, couverture de code, détection de bugs, normes dev.
- Techniques de déploiement du site

Maven dans les équipes de développement

- Modes d'utilisation de Maven avec Eclipse
- Plugin m2eclipse

Intégration continue

- Problématiques et enjeux
- Outillages et mise en pratique avec Hudson

Limites, avantages et futures évolutions

- Comparaison entre Maven et Gradle
- Gestion d'un build incrémental

#### **Type de cours**

pratique

#### **Durée de la formation**

• 3 jours

#### **Tarif**

• 3720 € HT (intra, jusqu'à 6 participants)

#### **Participants**

Développeurs, tech leads et architectes

#### **Prérequis**

Connaissance pratique de Java

#### **Travaux Pratiques**

- Ce cours comporte de nombreux travaux pratiques.
- Ils sont réalisés avec Eclipse ou Intellil IDEA.
- Plus de détails sur les [environnements](https://www.sewatech.fr/environnement-tp.html) de TP...

#### **Inscriptions et [renseignements](https://www.sewatech.fr/contacts.html)**

Cette formation peut être réalisée à distance ou dans vos locaux en France et

Suisse Romande.

Cette formation a été élaborée par Douglas [Mbiandou](https://www.sewatech.fr/douglas-mbiandou.html).

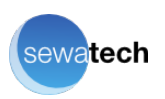